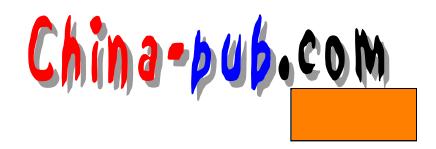

C Gtk+/Gnome

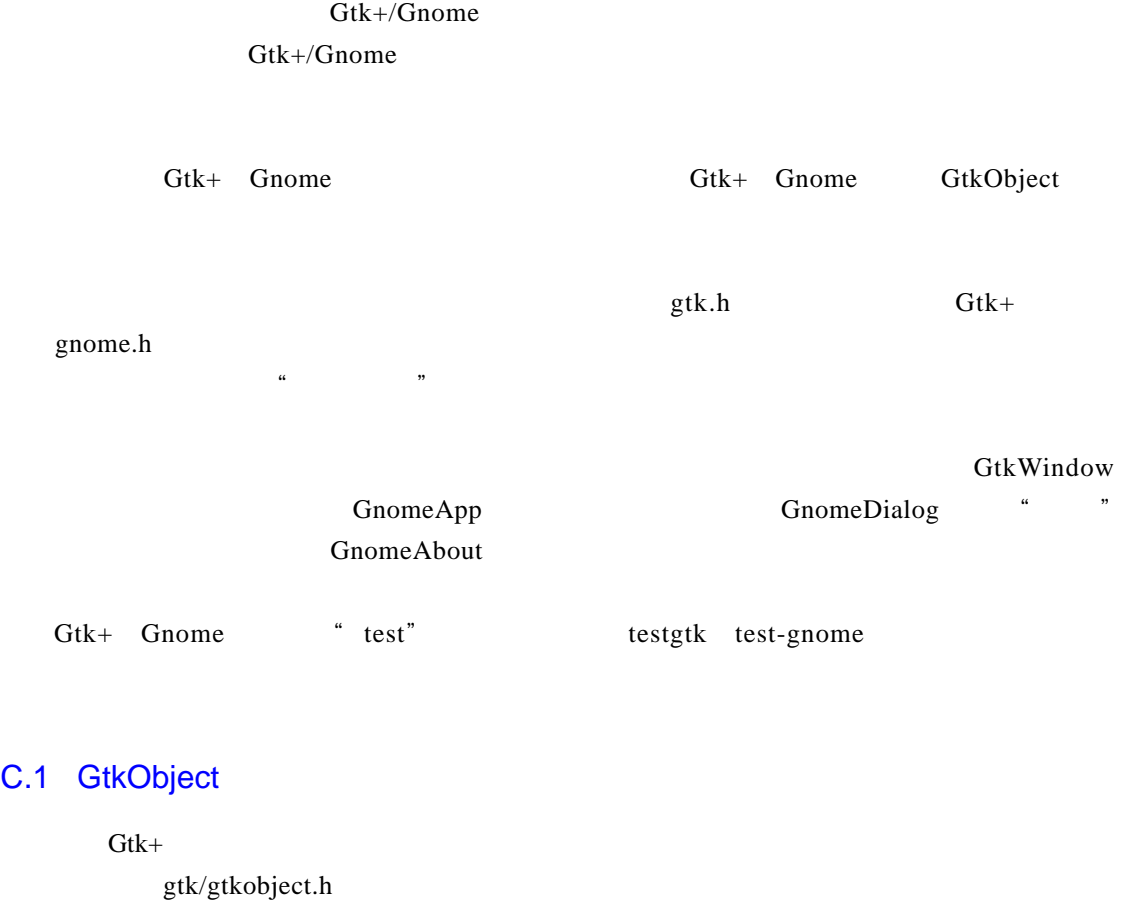

GtkObject Gtk+  $\sqrt{2}$  ( C +  $\sqrt{2}$  +  $\sqrt{2}$ Gtk+ Gtk+ Gtk + GtkObject GtkObject

# C.2

 $C.1$ 

Gtk + Gtk Widget Gtk Widget GtkObject

### 1. GtkWidget

Gtk+

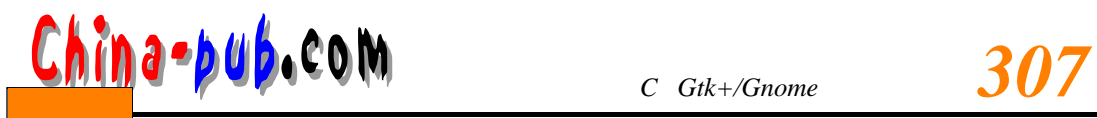

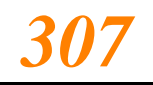

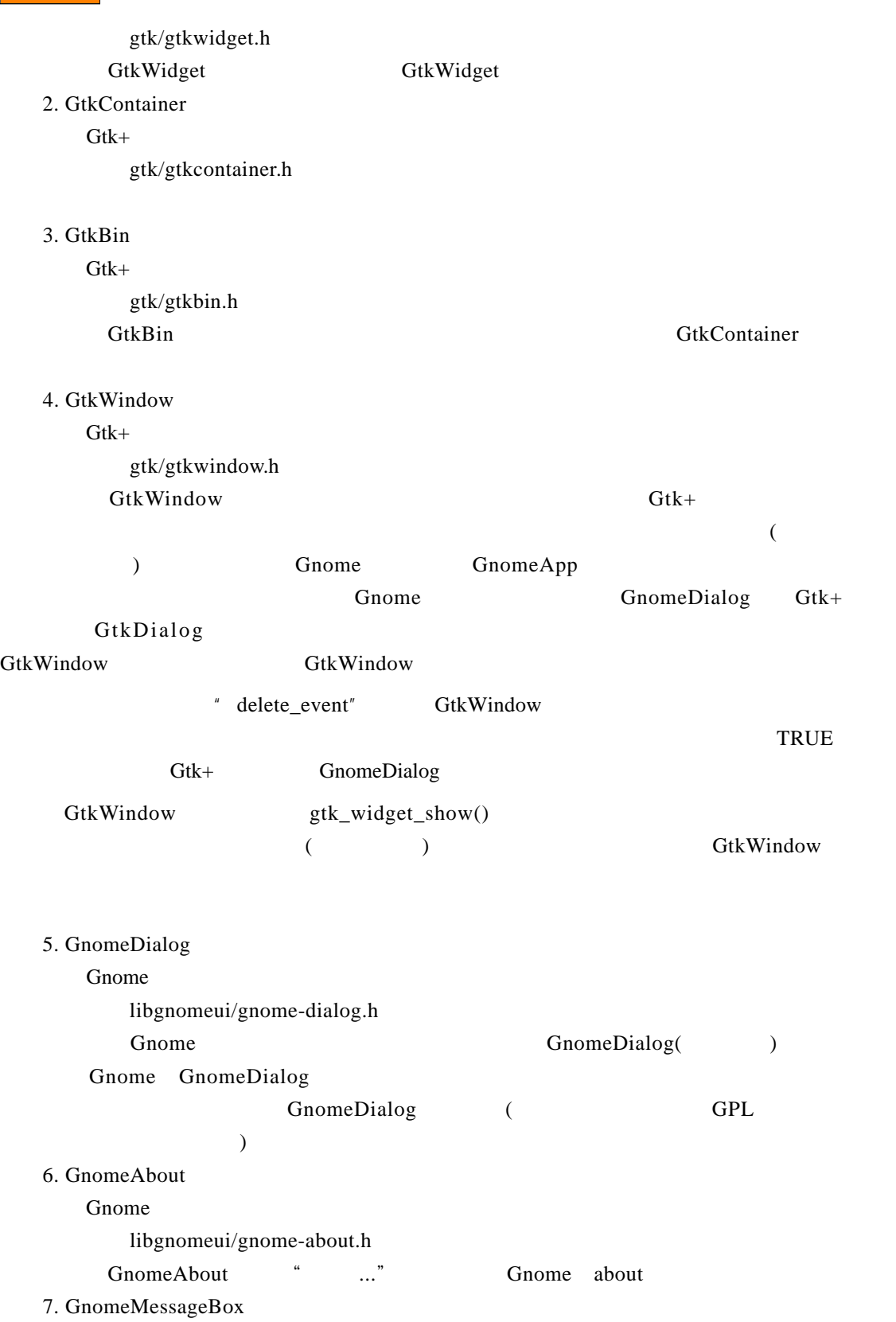

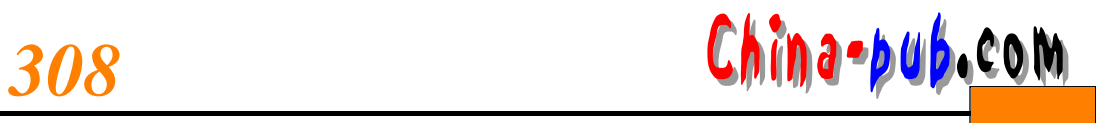

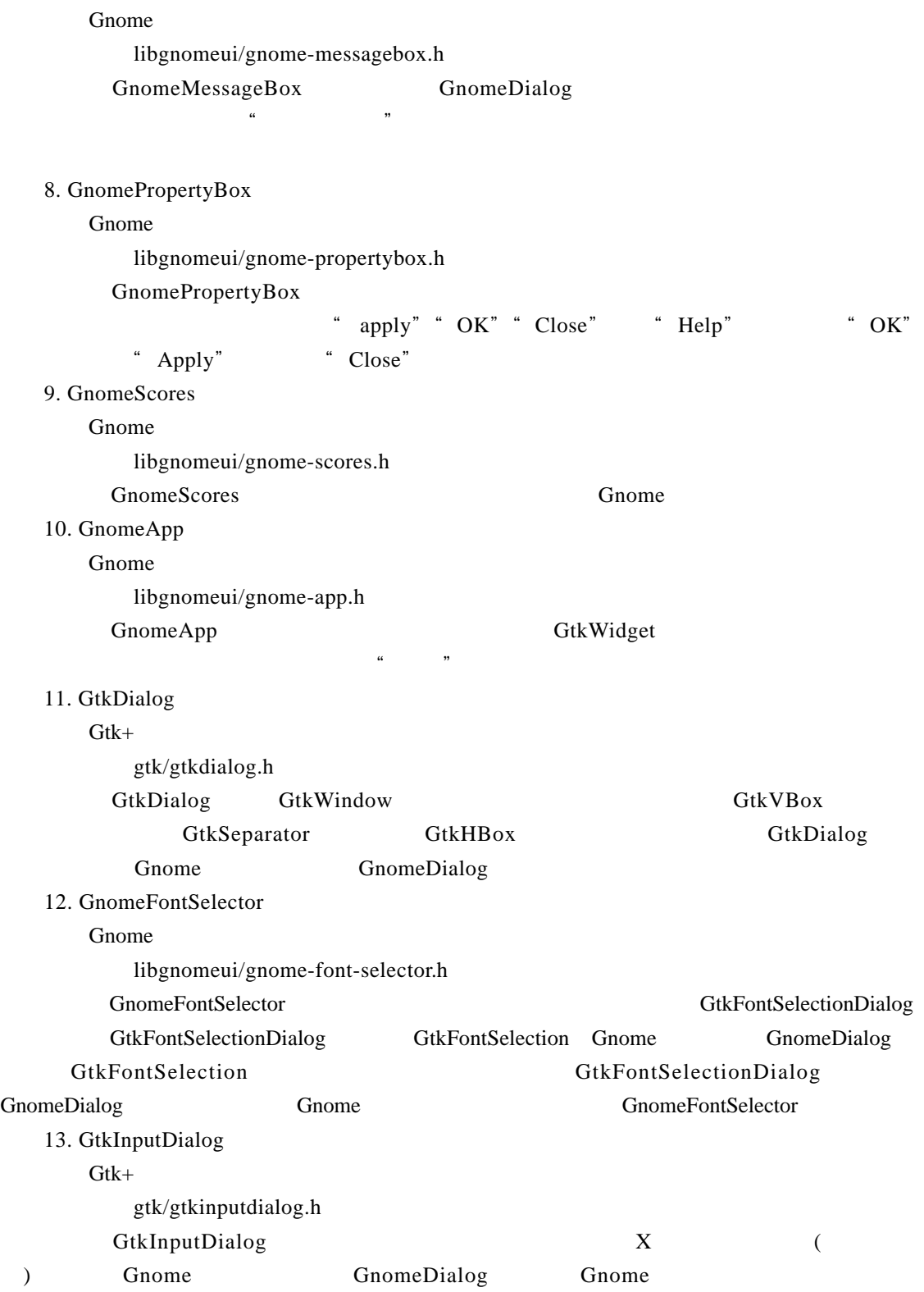

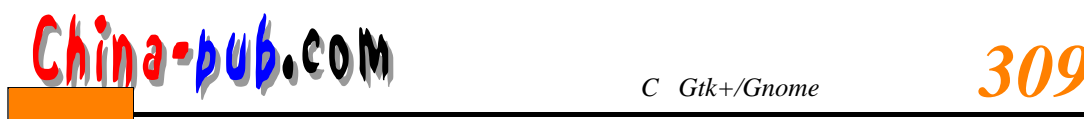

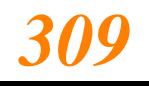

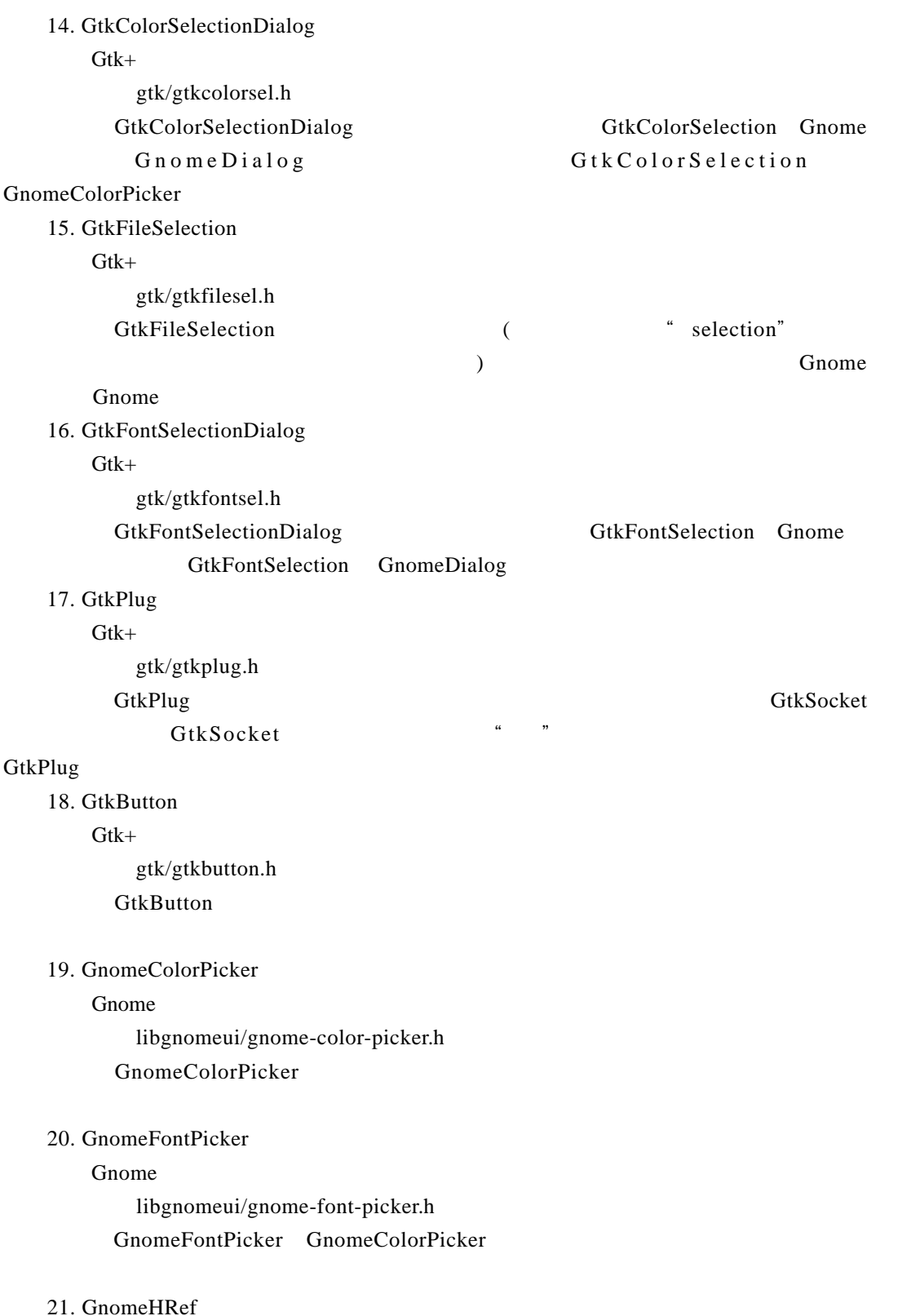

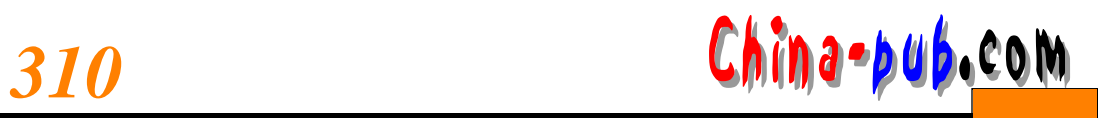

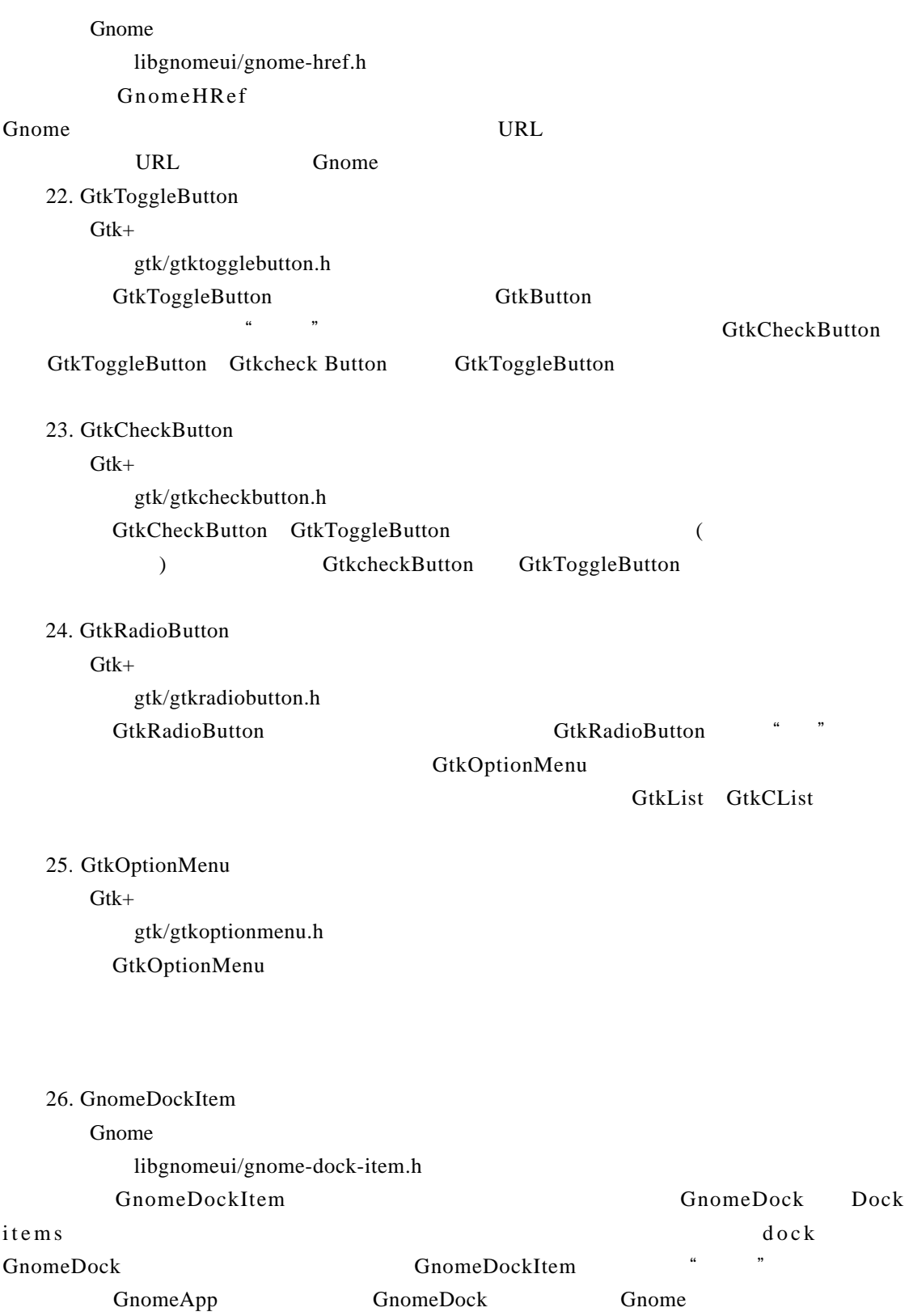

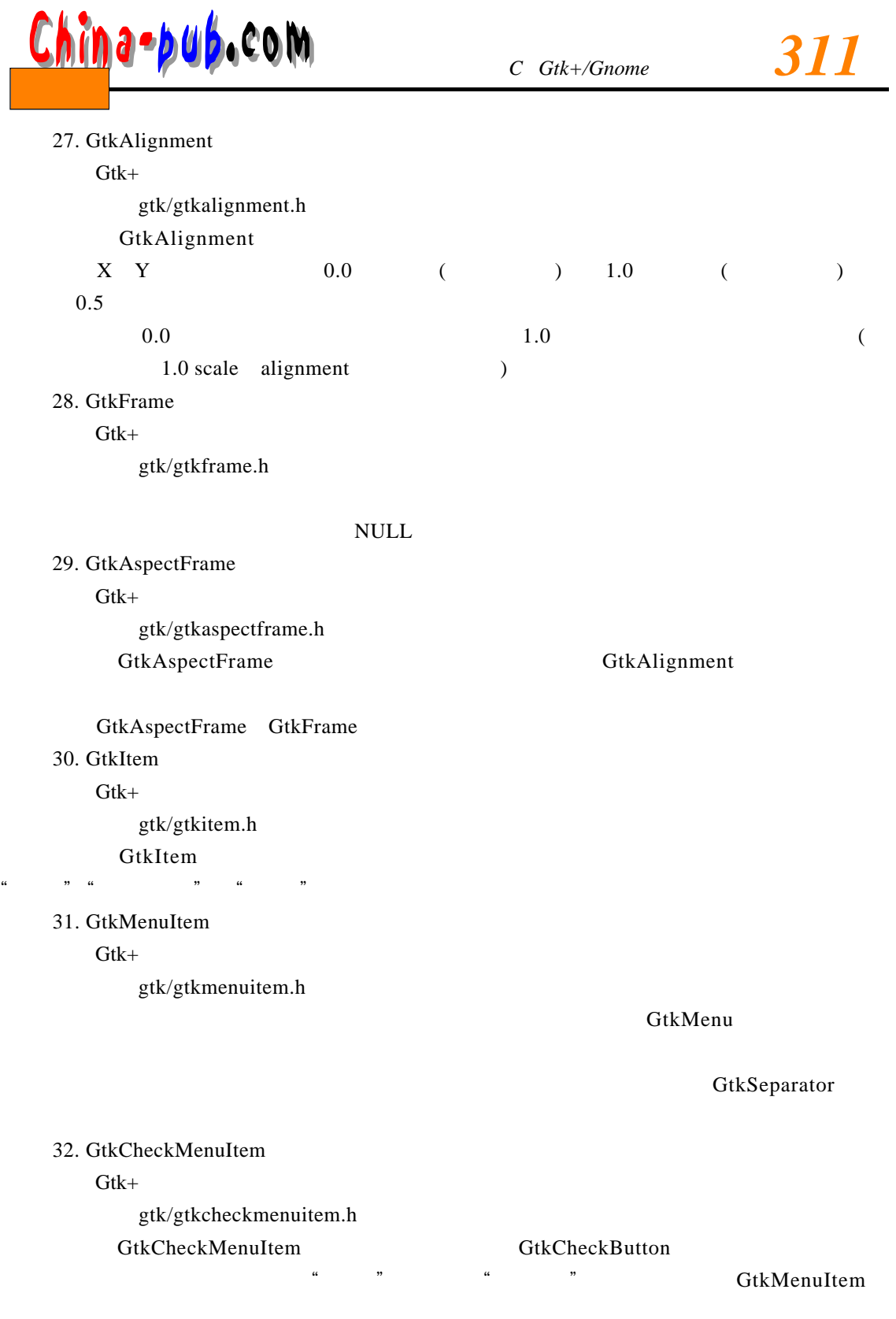

### 33. GtkRadioMenuItem

Gtk+

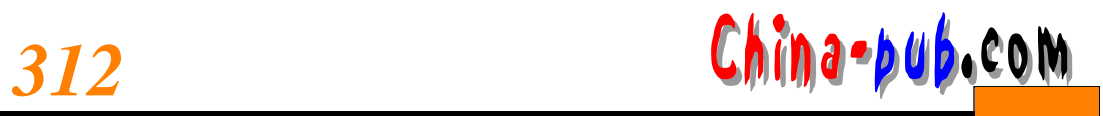

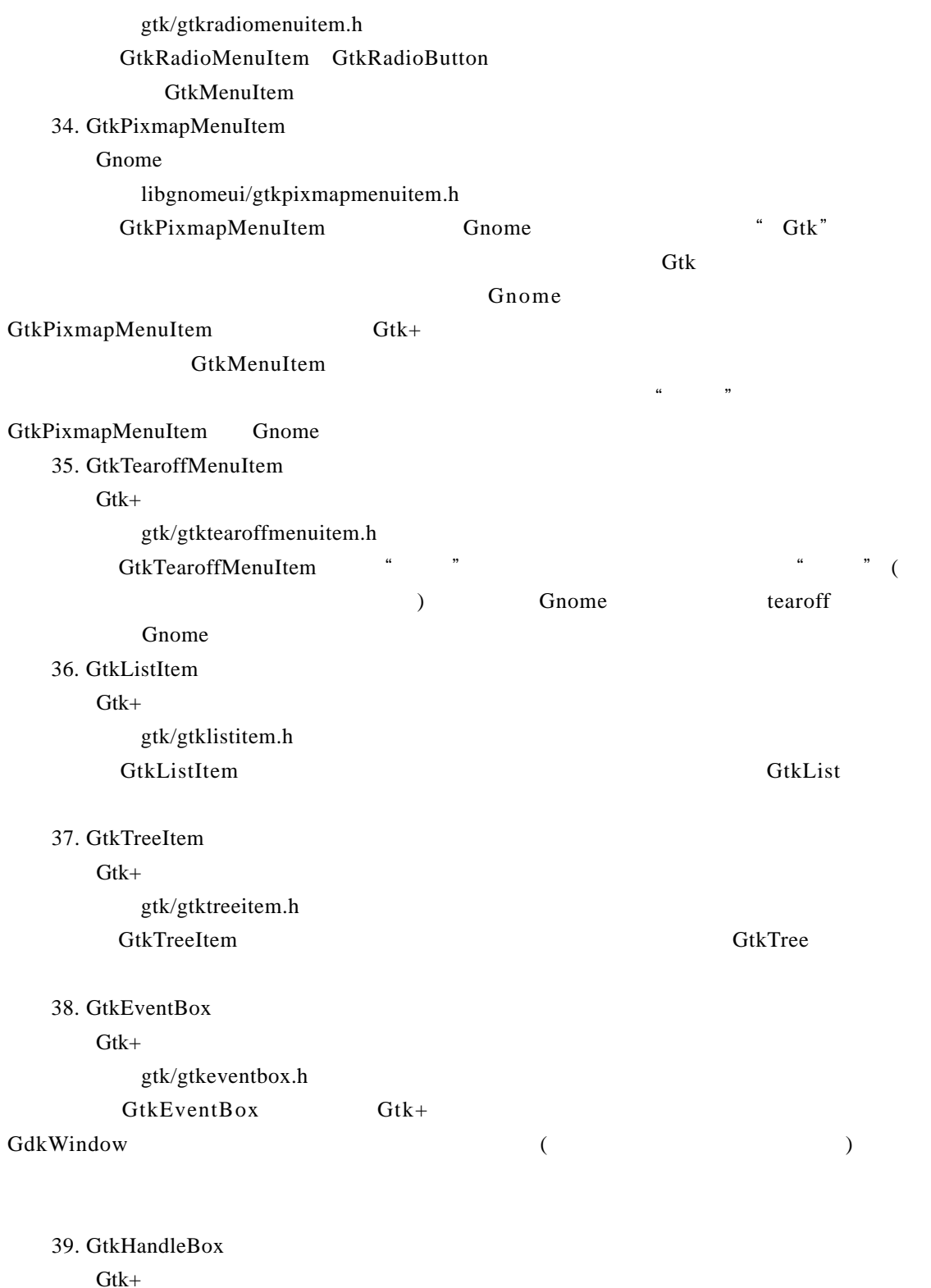

头文件:gtk/gtkhandlebox.h

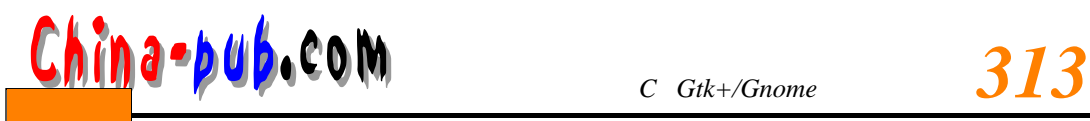

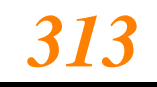

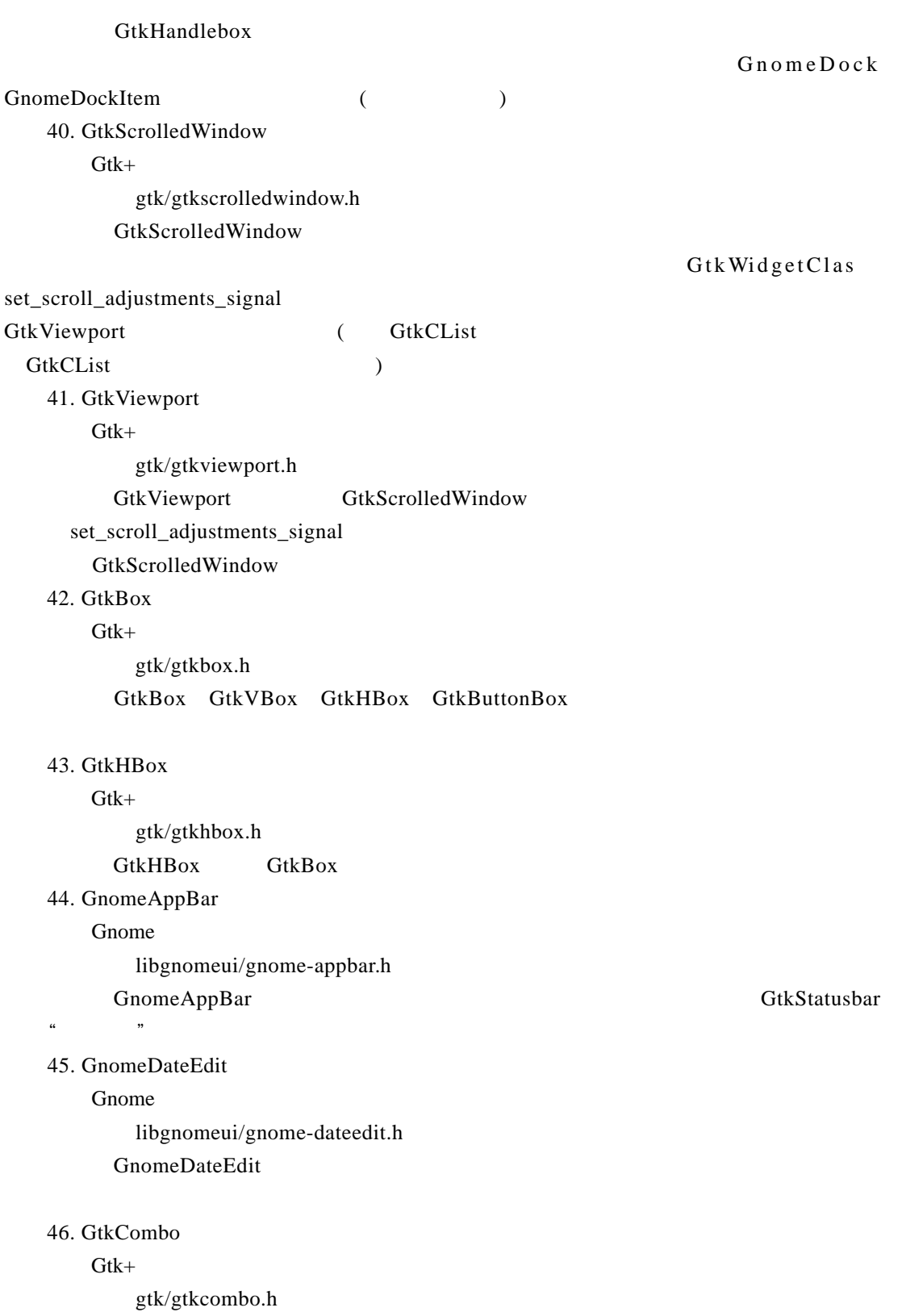

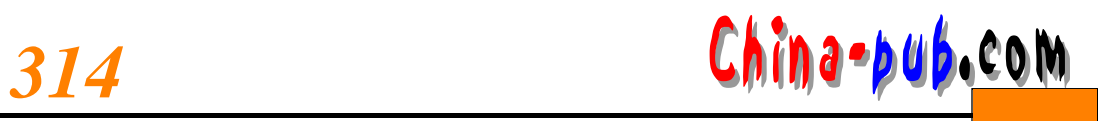

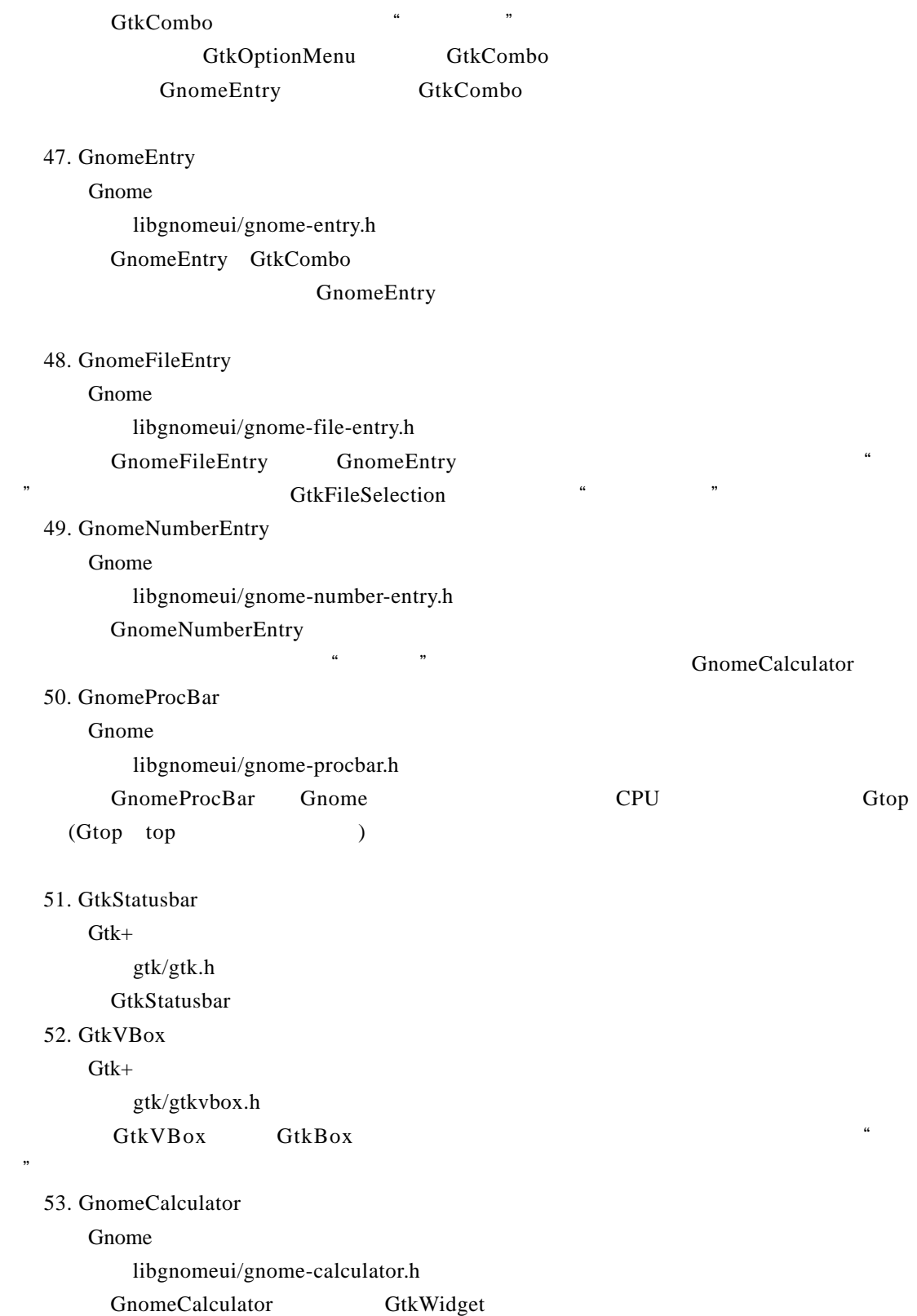

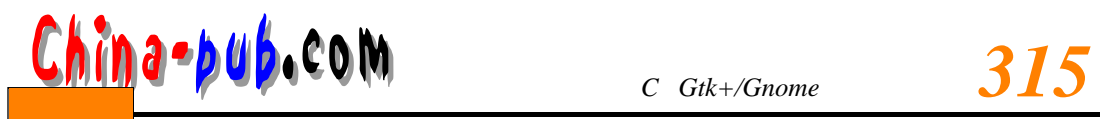

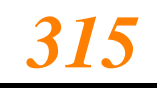

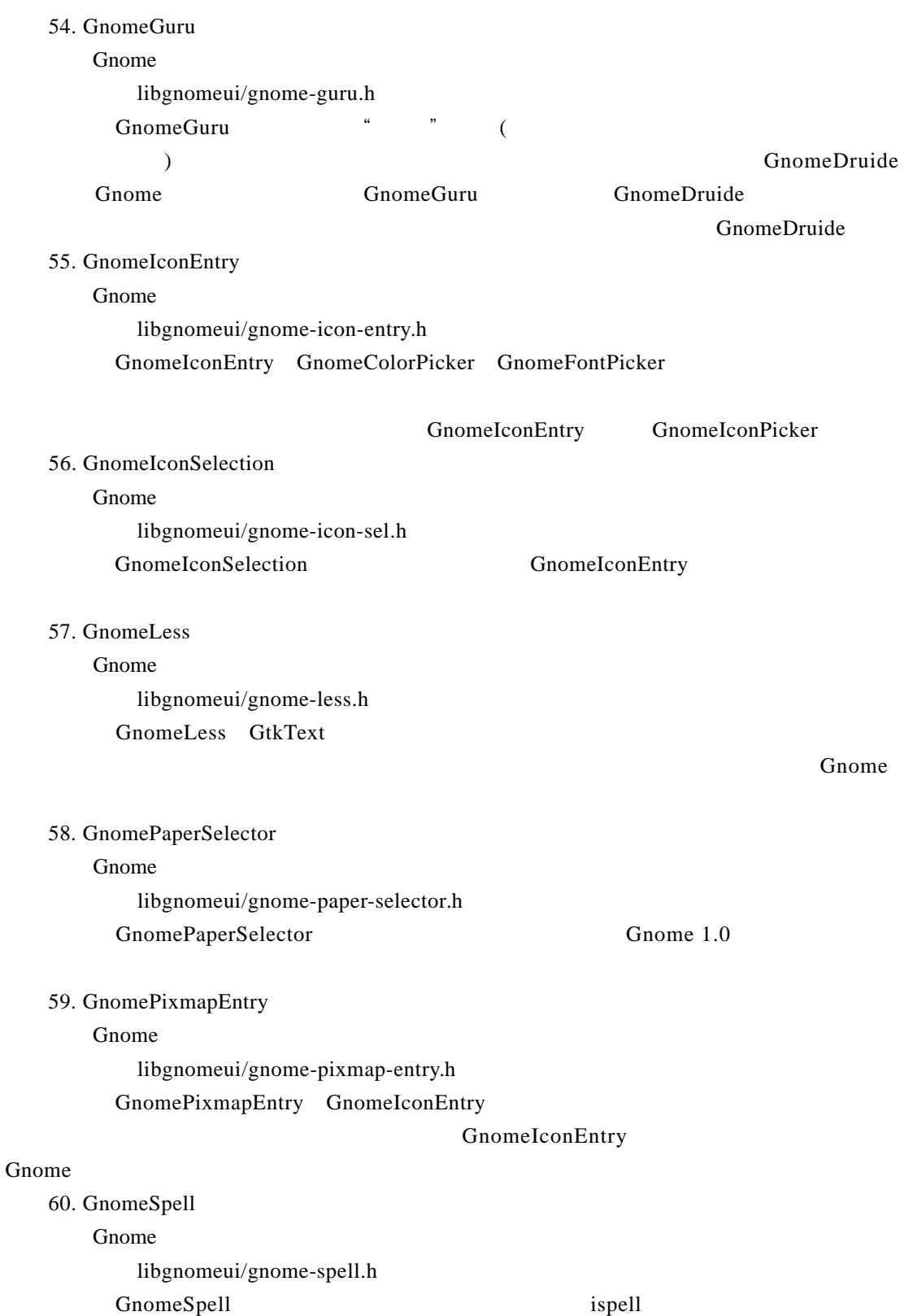

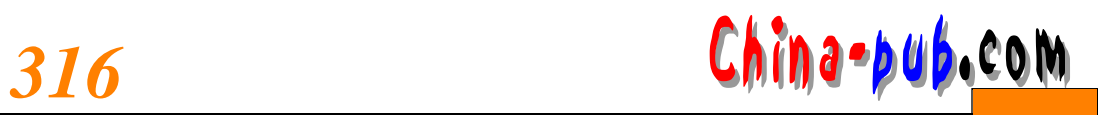

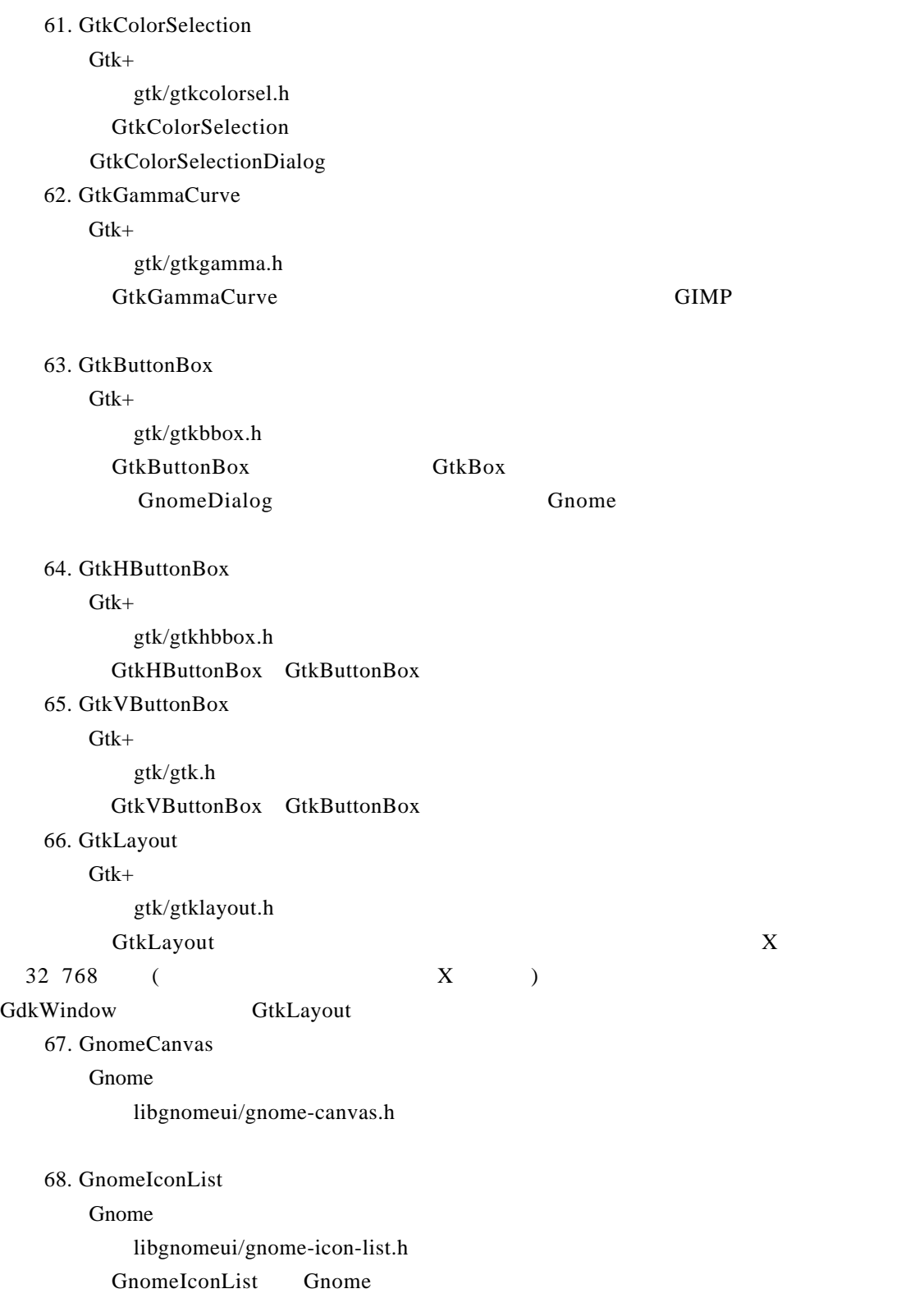

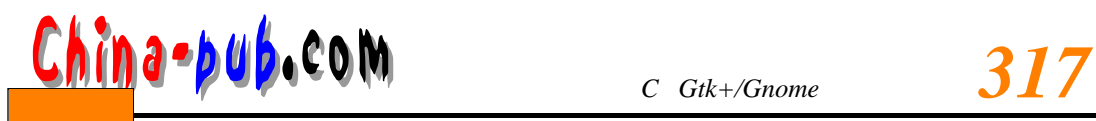

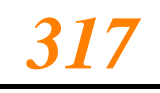

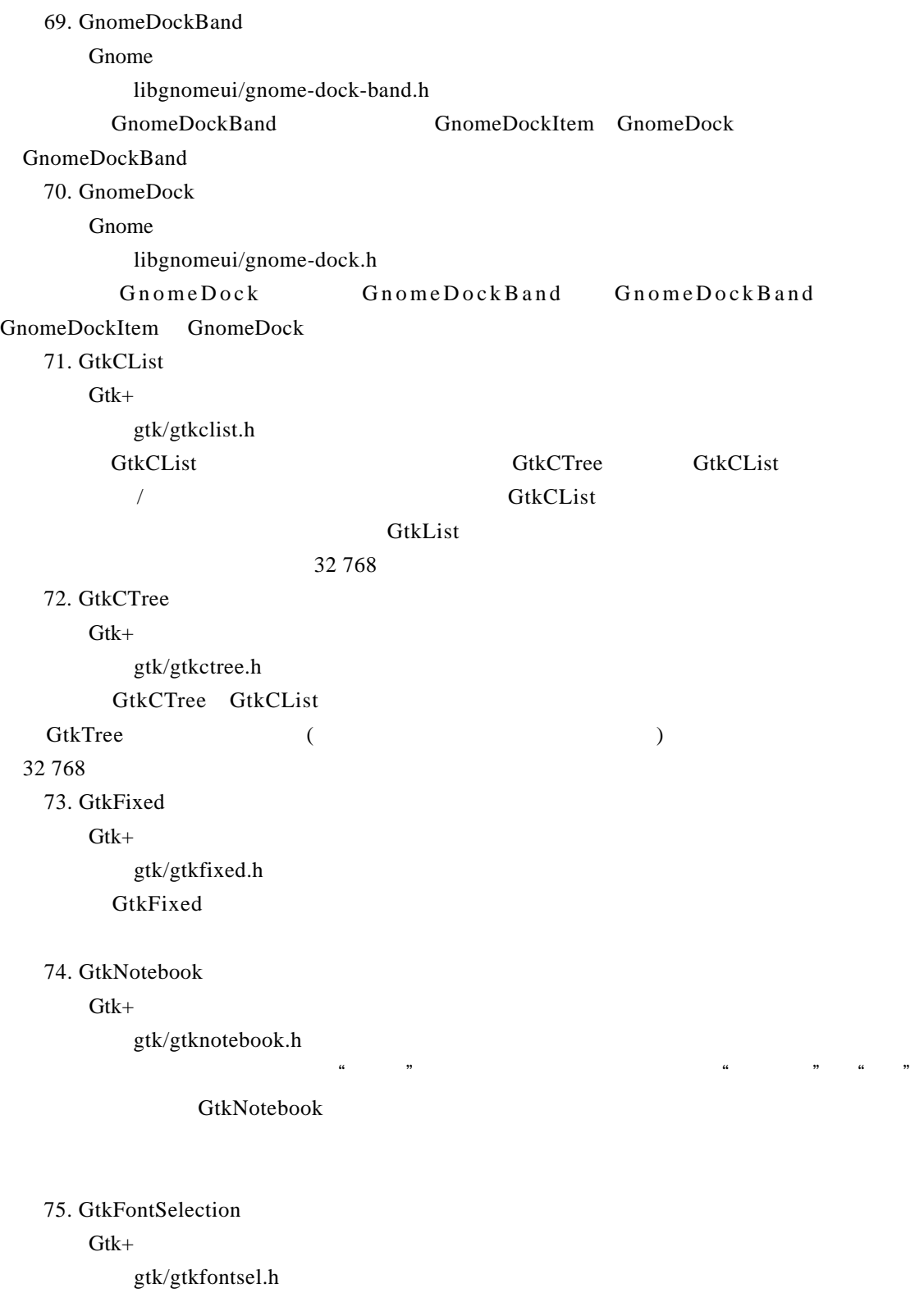

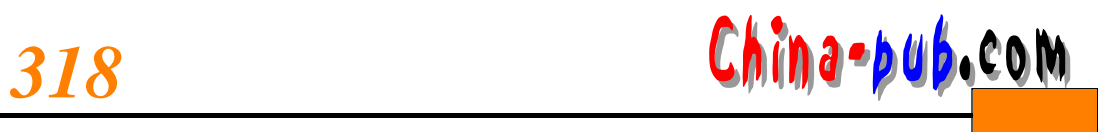

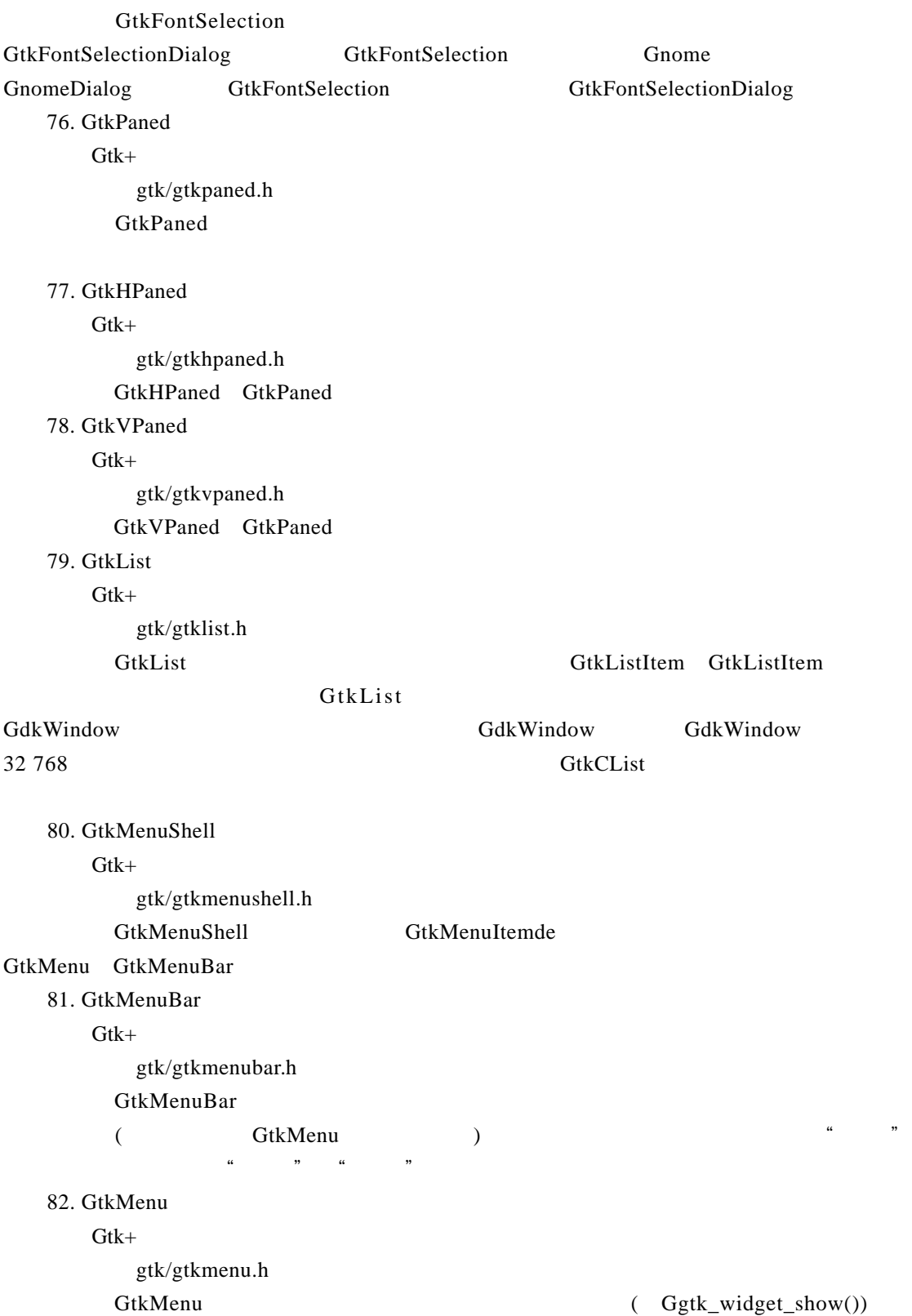

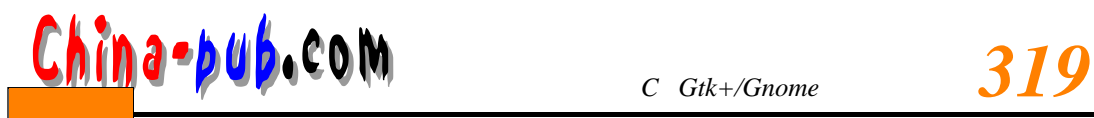

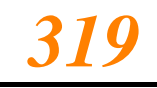

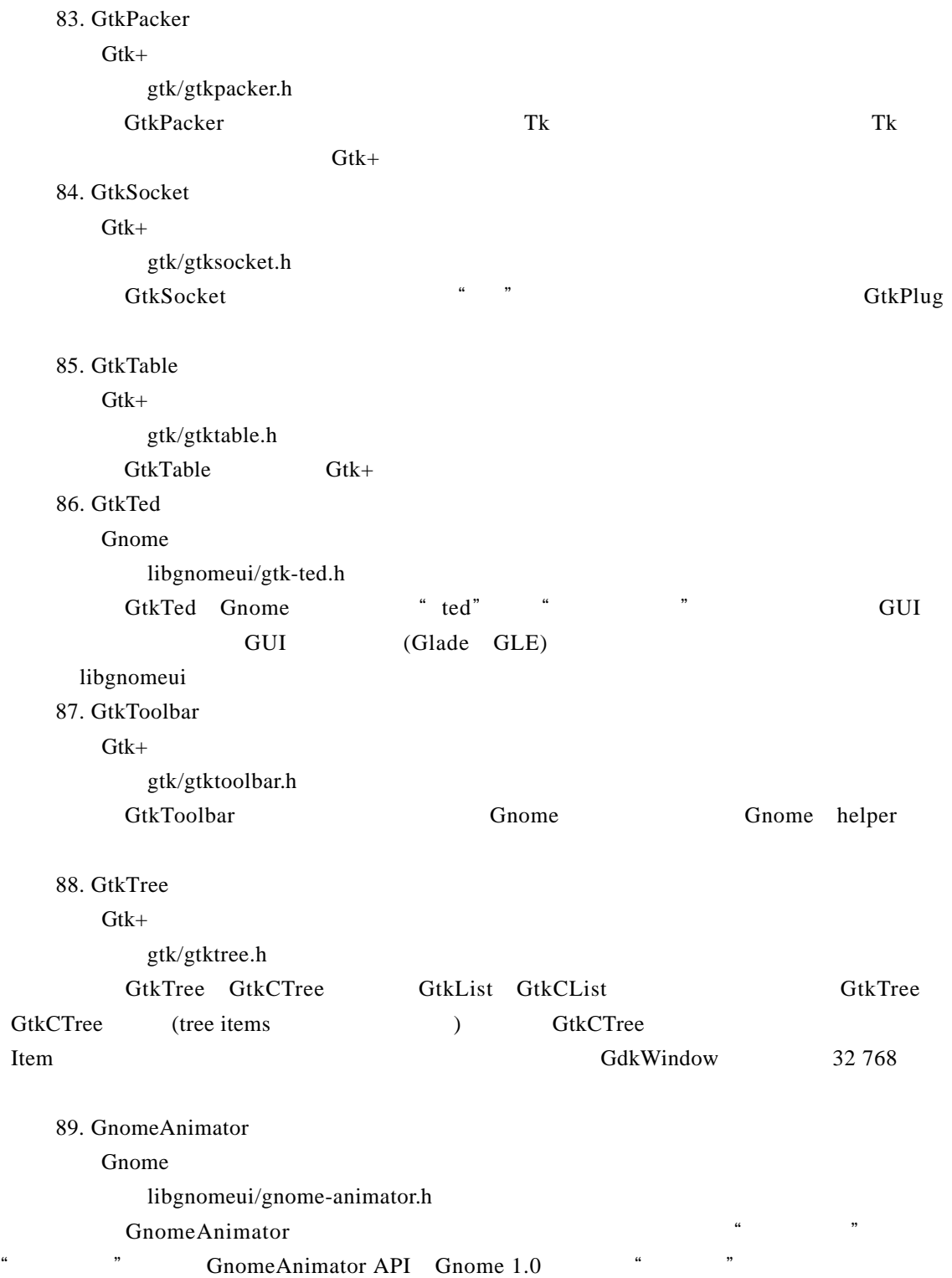

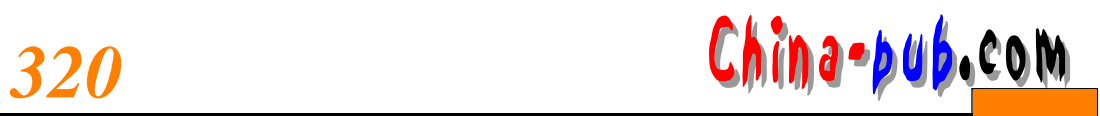

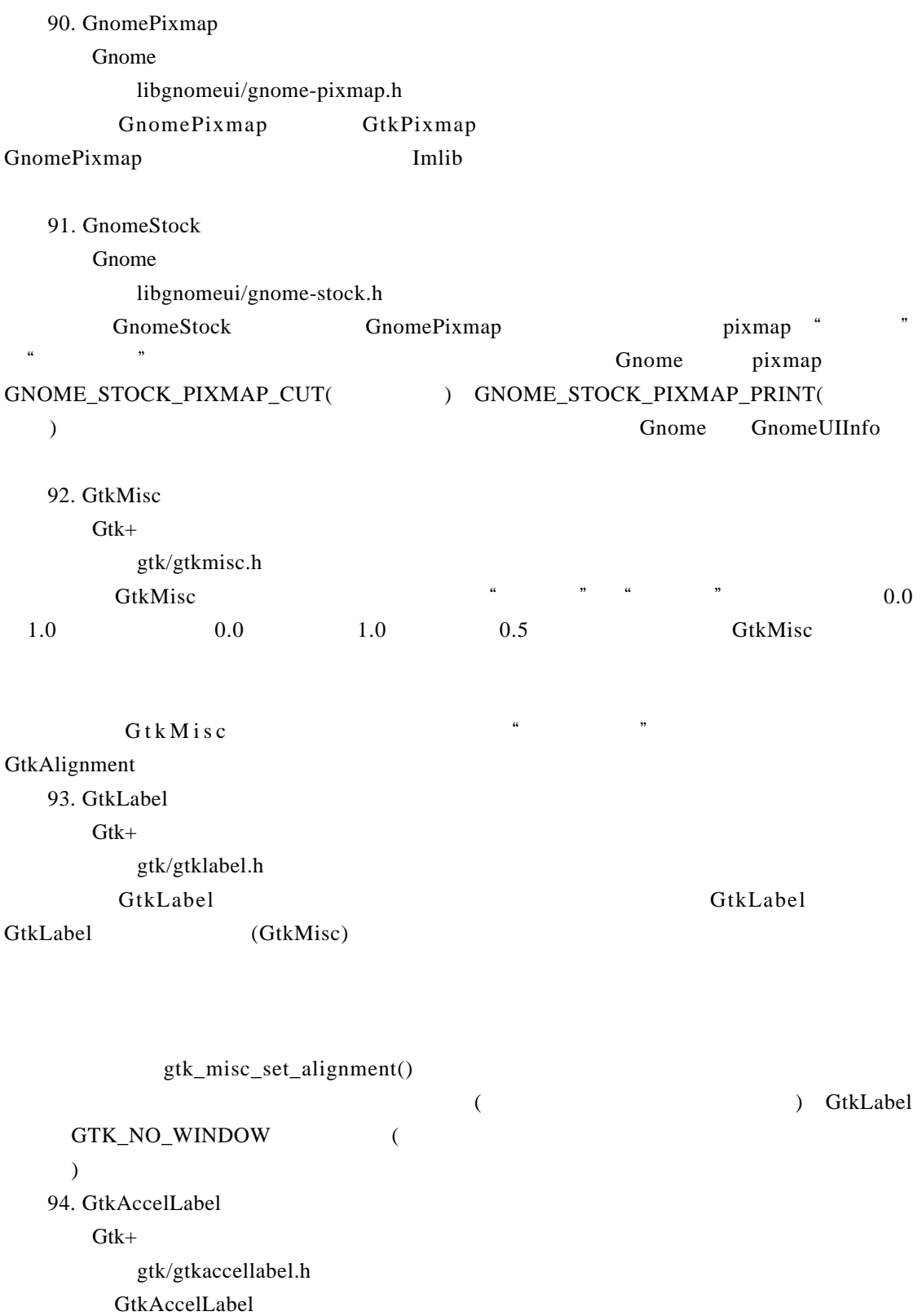

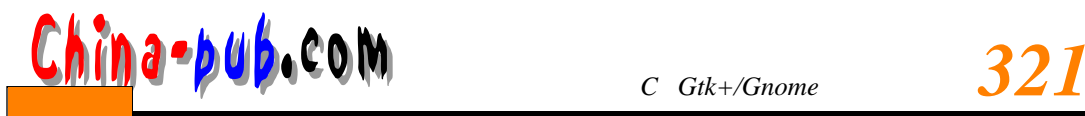

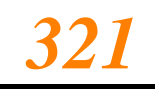

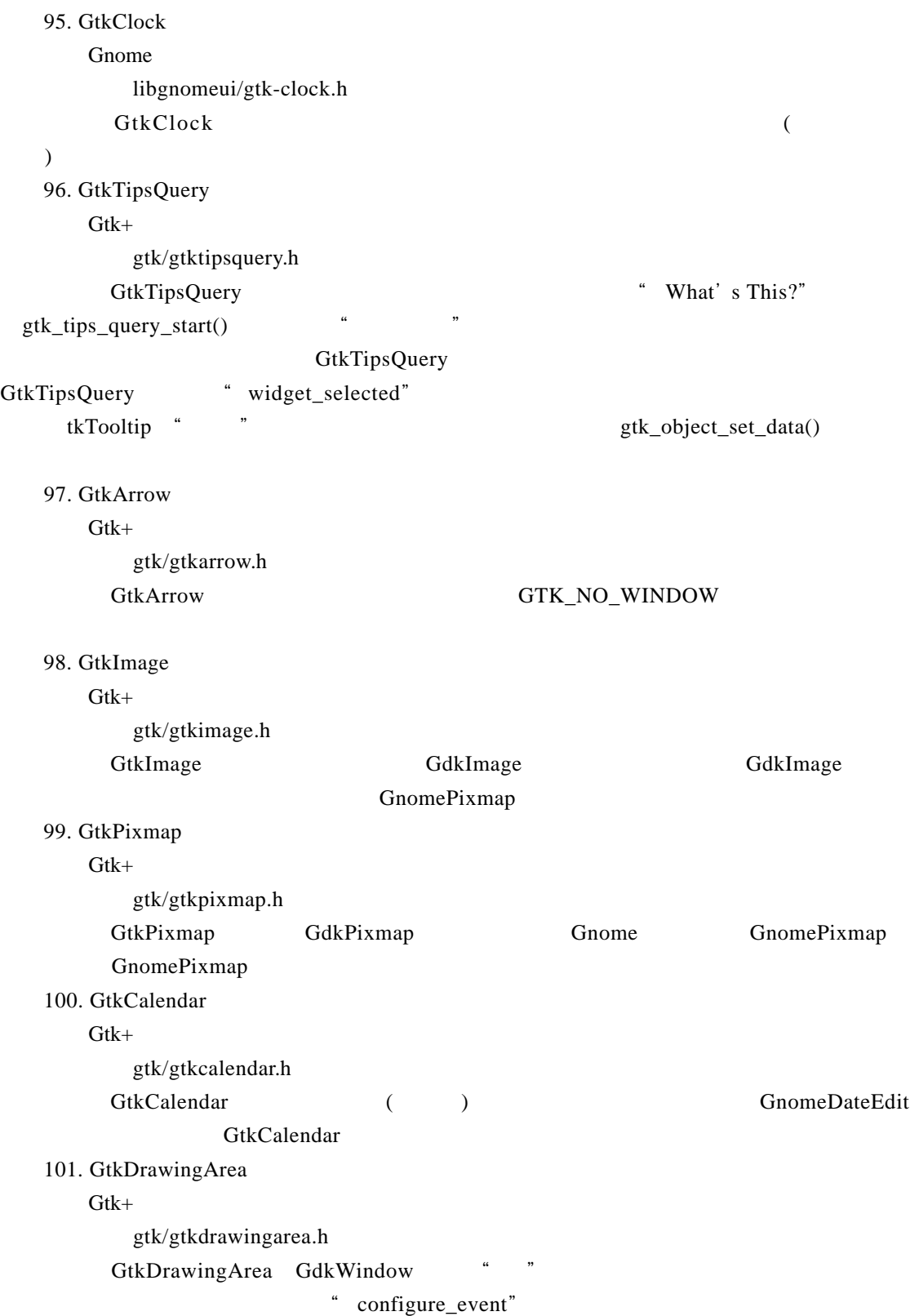

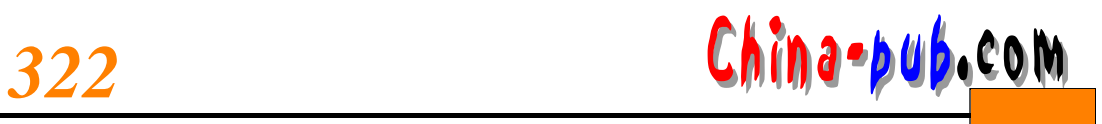

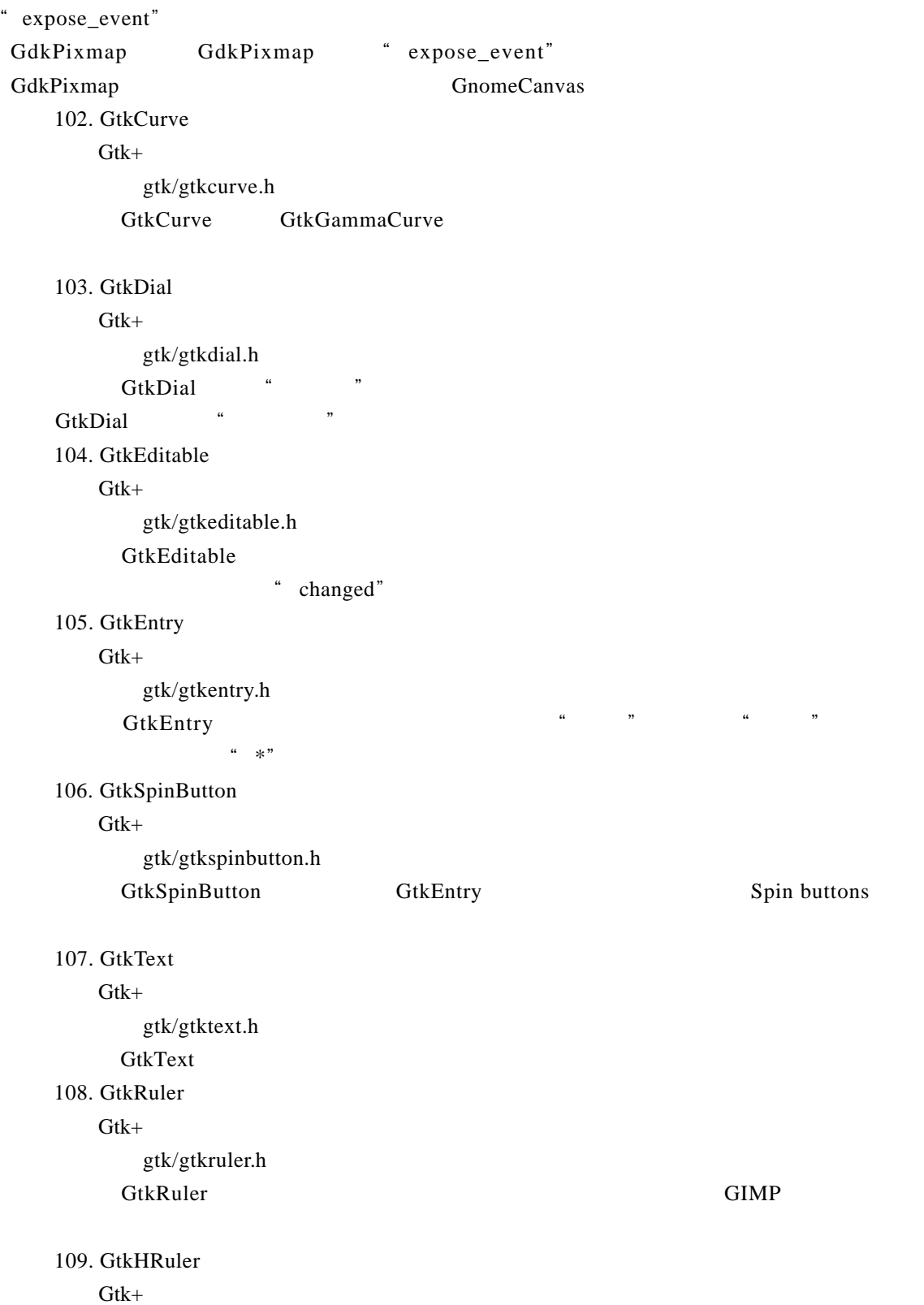

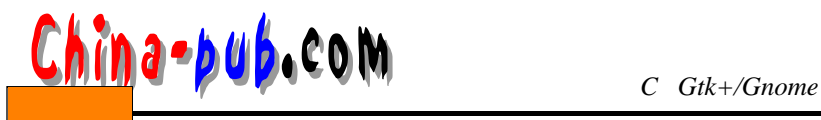

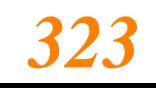

gtk/gtkhruler.h GtkRuler 110. GtkVRuler  $G$ tk+ gtk/gtkvruler.h GtkRuler 111. GtkRange Gtk+ gtk/gtkrange.h GtkRange "  $G$ t k S c a l e

 $G$ tk S crollbar  $G$ tk +

112. GtkScale

 $G$ tk+

gtk/gtkscale.h

 $G$ t k S c a l e $R$ 

#### GtkScale

113. GtkHScale

 $G$ tk+

gtk/gtkhscale.h GtkHScale GtkScale

## 114. GtkVScale

Gtk+

gtk/gtkvscale.h

GtkVScale GtkScale

### 115. GtkScrollbar

 $G$ tk+

gtk/gtkscrollbar.h

GtkScrollbar

### 116. GtkHScrollbar

 $G$ tk+

gtk/gtkhscrollbar.h

#### 117. GtkVScrollbar

 $G$ tk+

gtk/gtkvscrollbar.h

118. GtkSeparator

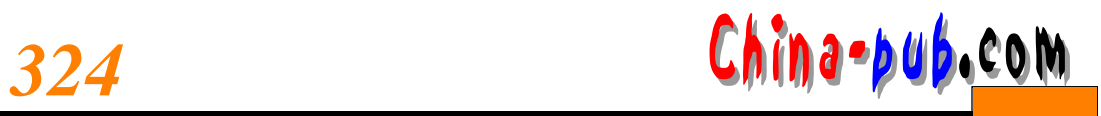

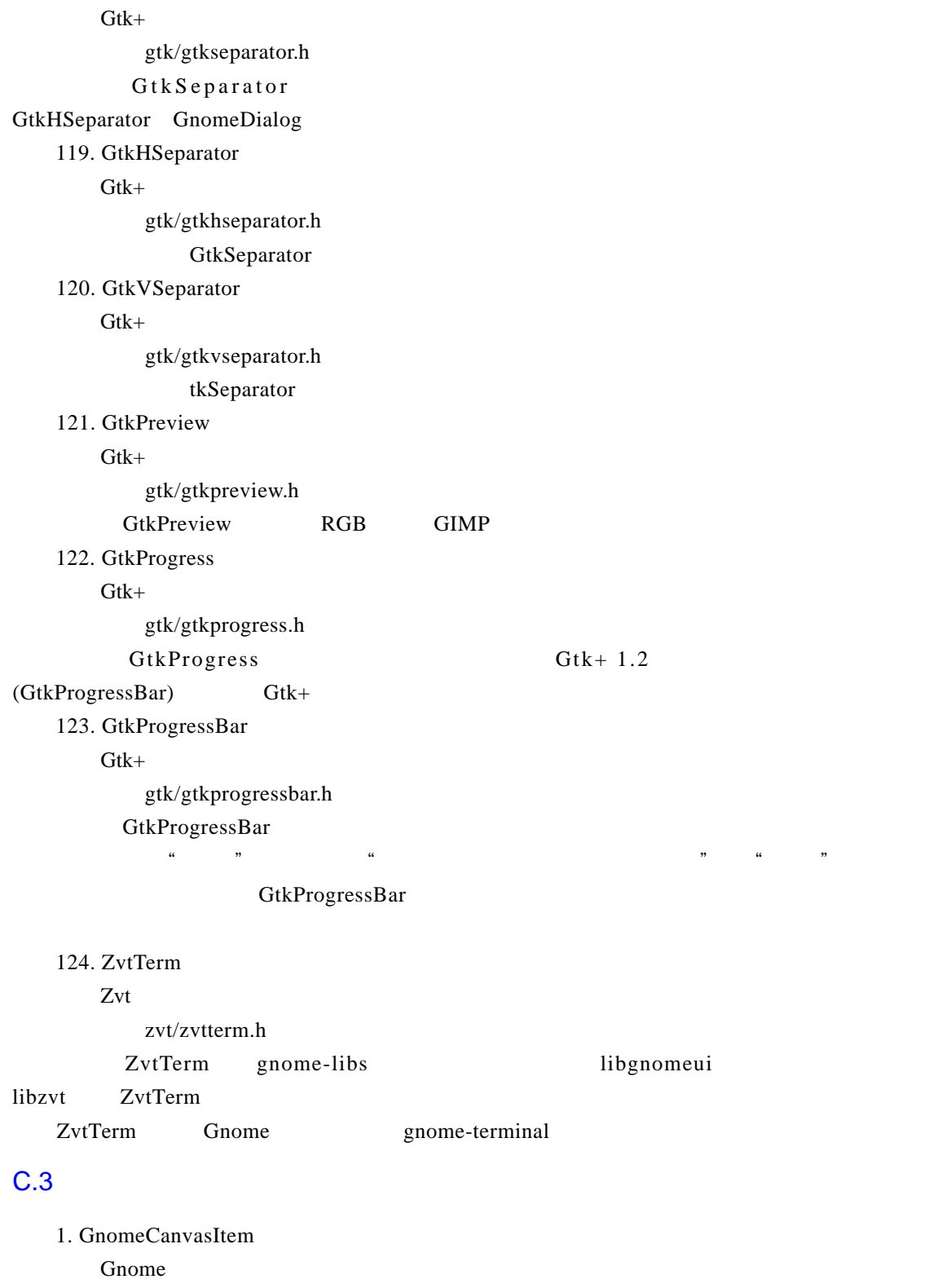

libgnomeui/gnome-canvas.h

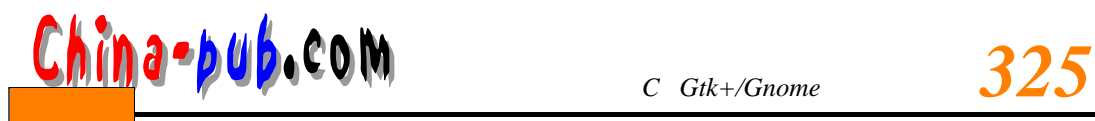

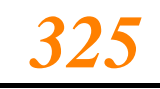

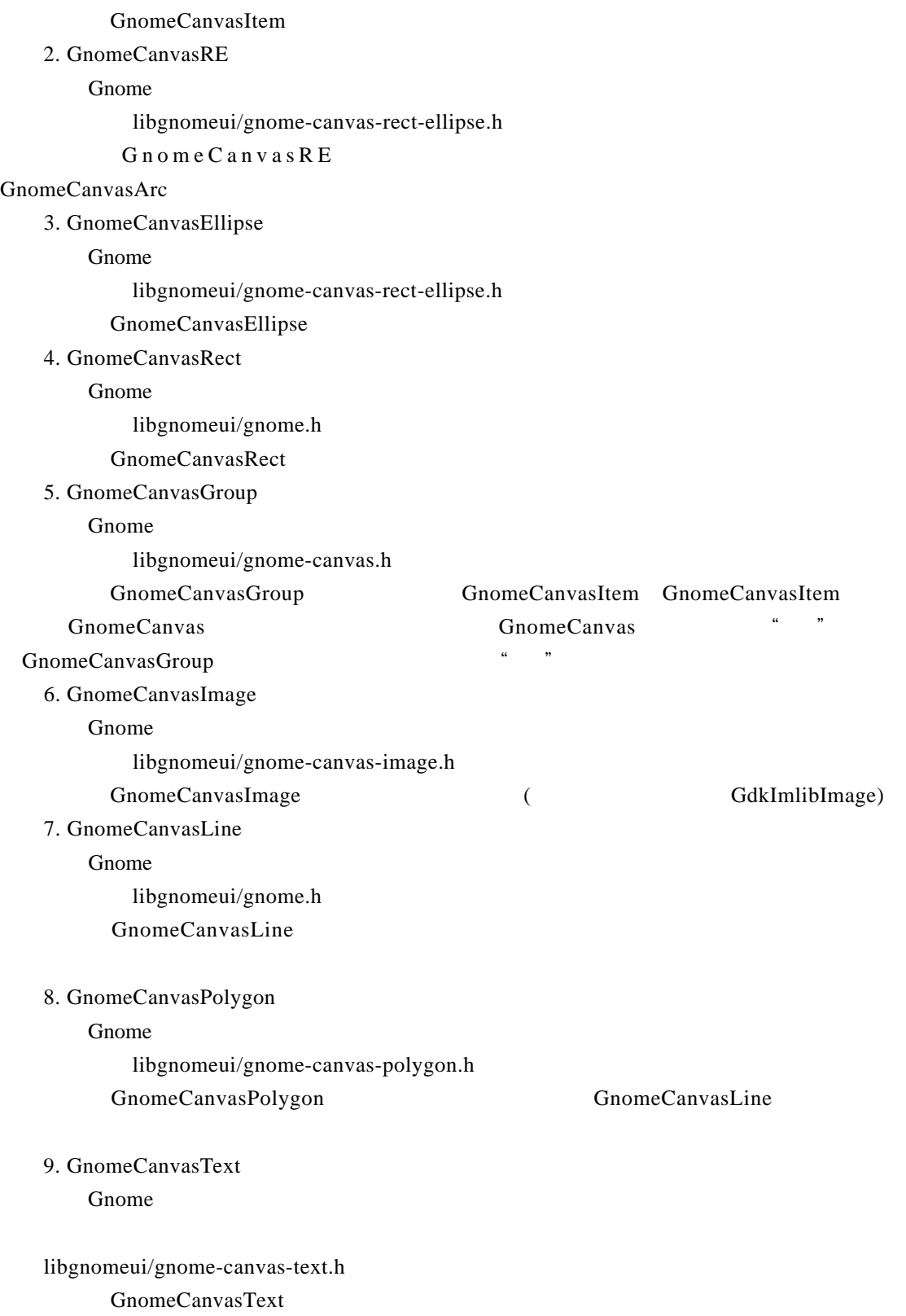

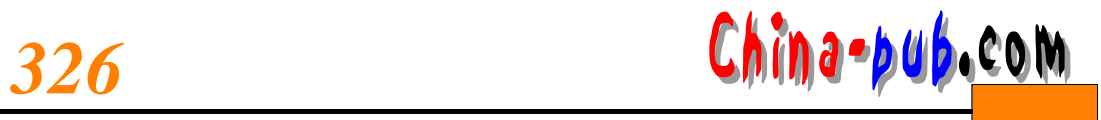

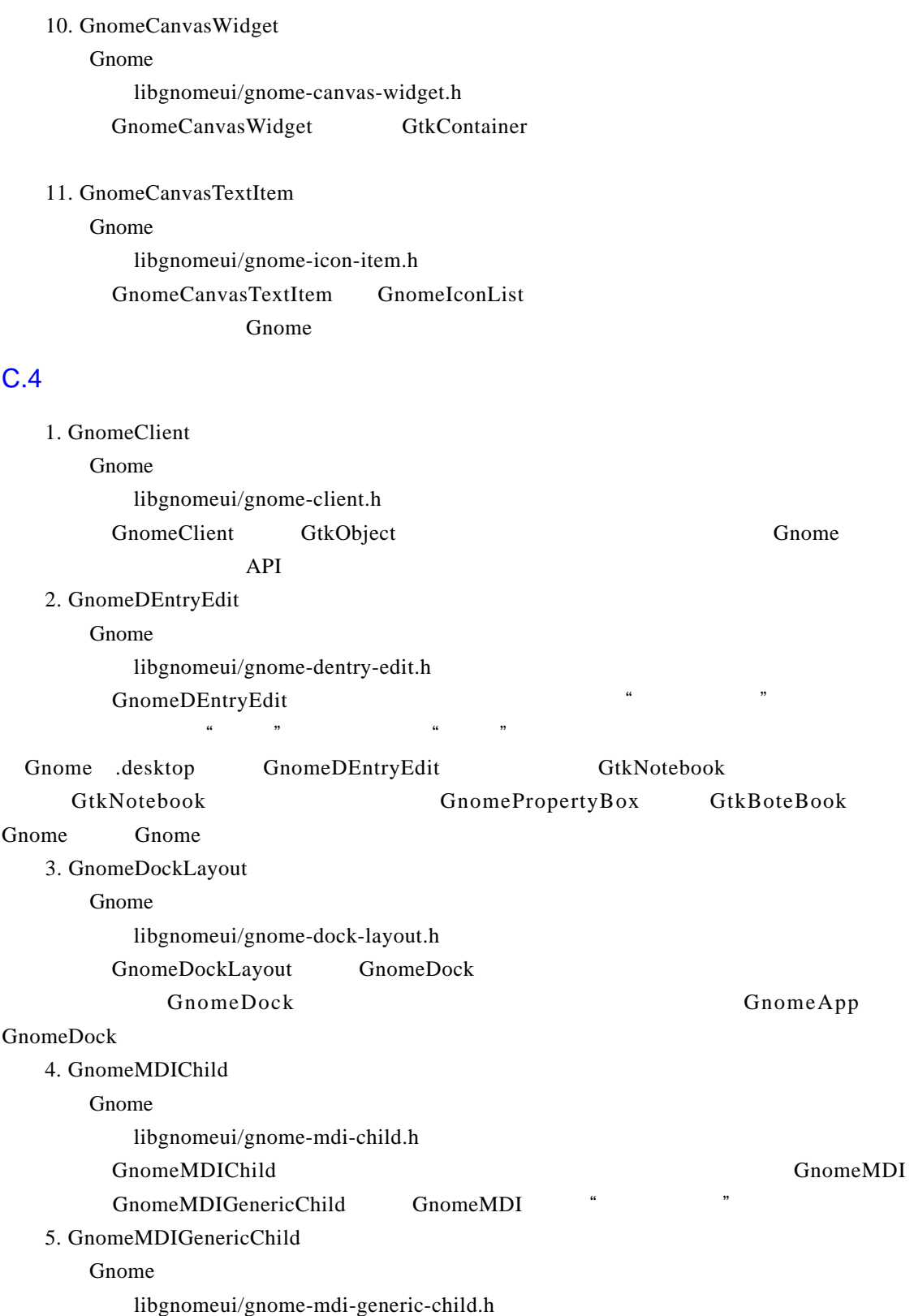

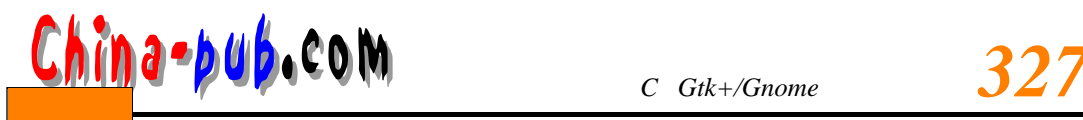

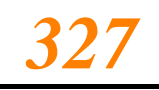

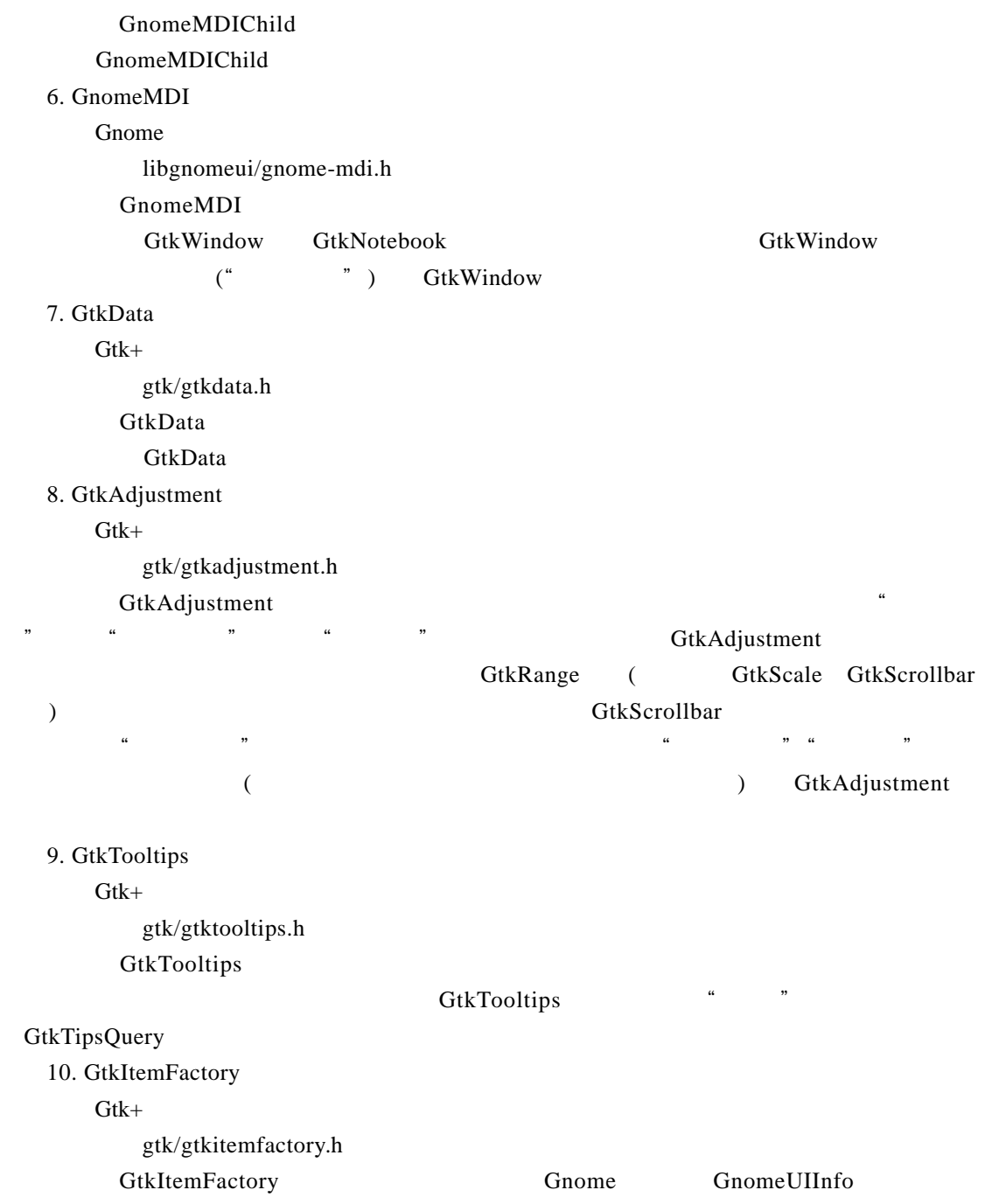